# HOMISO131513 TEXHOJIOTAZ BIROLEGGE OBYLIEHI/ACDYRYIKY

<u>pptcloud.r</u>

#### **Этапы внедрения компьютерных технологий в процесс обучения физике:**

- **• I этап** первоначальное накопление опыта: стихийные эксперименты, появление отдельных программнопедагогических средств (ППС) для фрагментарного использования на занятиях.
- **• II этап** критический анализ: интенсивное использование программ, систематизация и оценка ППС. (Оценка положительного влияния программ на методику обучения, повышение качества знаний учащихся.)
- **• III этап** широкое использование компьютеров при изучении отдельных тем курса физики, моделировании физических явлений и процессов, проведении вычислений и пр.
- **• IV этап** гармоничное применение: пересмотр содержания методов обучения тех разделов физики, где педагогический эксперимент показал целесообразность их использования.

#### **Основные возможности компьютера, обеспечивающие ему широкое применение в предметном обучении:**

- трансдьюсерные принимать и выдавать информацию в самой различной форме;
- комбинаторные запоминать, сохранять, структурировать, сортировать большие объемы информации, быстро находить в запомненной информации необходимую;
- вычислительные быстро и точно преобразовывать любые виды информации;
- графические представлять результаты своей работы в четкой форме (текст, рисунки, графики, диаграммы и др.);
- моделирующие строить (создавать) модели (в том числе и динамические) реальных объектов и явлений.

#### **Функции компьютера в обучении физике.**

- Мотивирующая
- Информационная
- Функция управления учебной деятельностью
- Тренировочная
- Контролирующе-корректирующая
- Коммуникативная
- Развивающая

# Некоторые моменты ИСПОЛЬЗОВАНИЯ ИНФОРМАЦИОННЫХ ТЕХНОЛОГИЙ На уроках физики

**на примере 8 класса**

# **Pafora** с учебным материалом

Физика 8

#### **Электрический ток в металлах**

*Электрическим током* называют упорядоченное (направленное) движение заряженных частиц.

Такими заряженными частицами в *проводниках* – веществах, проводящих электрический ток, – являются электроны, а в жидкостях и газах – еще и заряженные ионы – атомы, лишенные одного или нескольких электронов (либо наоборот, имеющие лишние электроны).

*Все металлы состоят из ионов.* Это объясняется тем, что несколько электронов от каждого атома металла отделяются и свободно летают внутри металла, образуя так называемый "электронный газ". Именно из-за потери электронов (то есть отрицательных частиц) атомы металла и становятся положительными ионами.

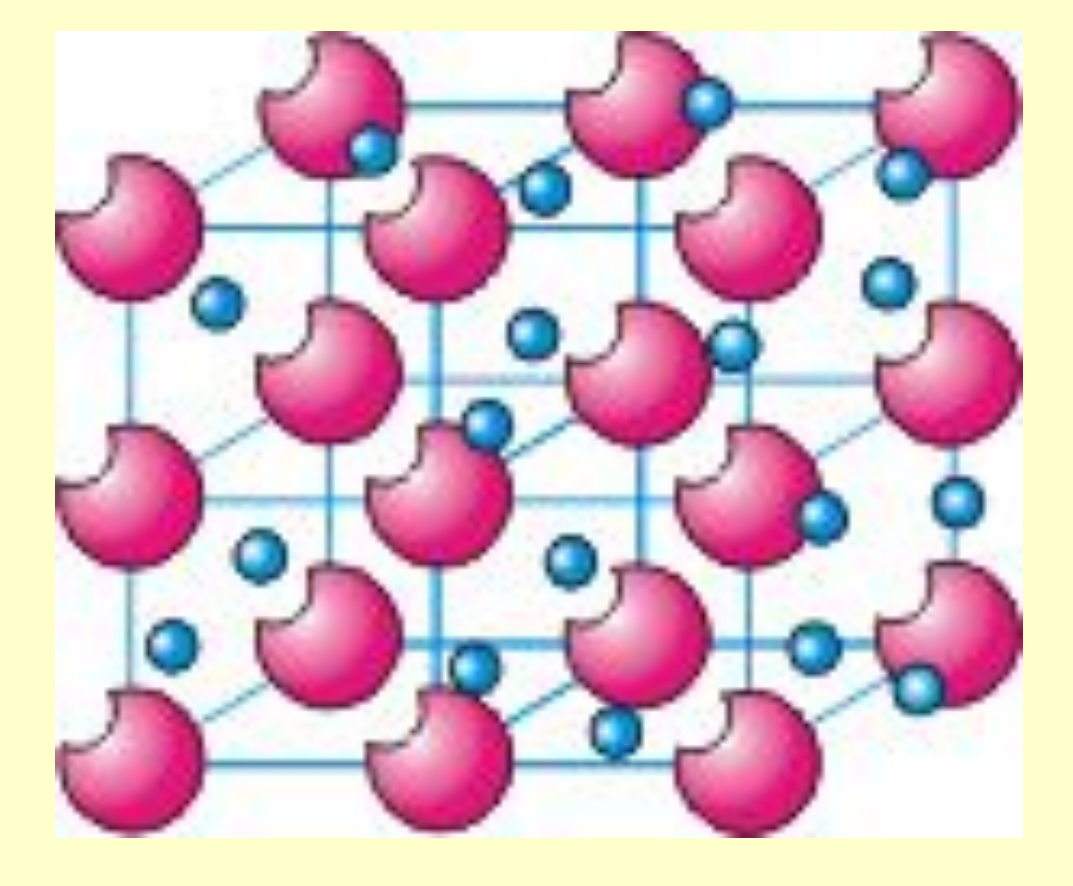

Ионы металла расположены упорядоченно, образуя кристаллическую решетку. Внутри нее и находится "электронный газ".

#### **Механизм возникновения электрического тока в металлах**

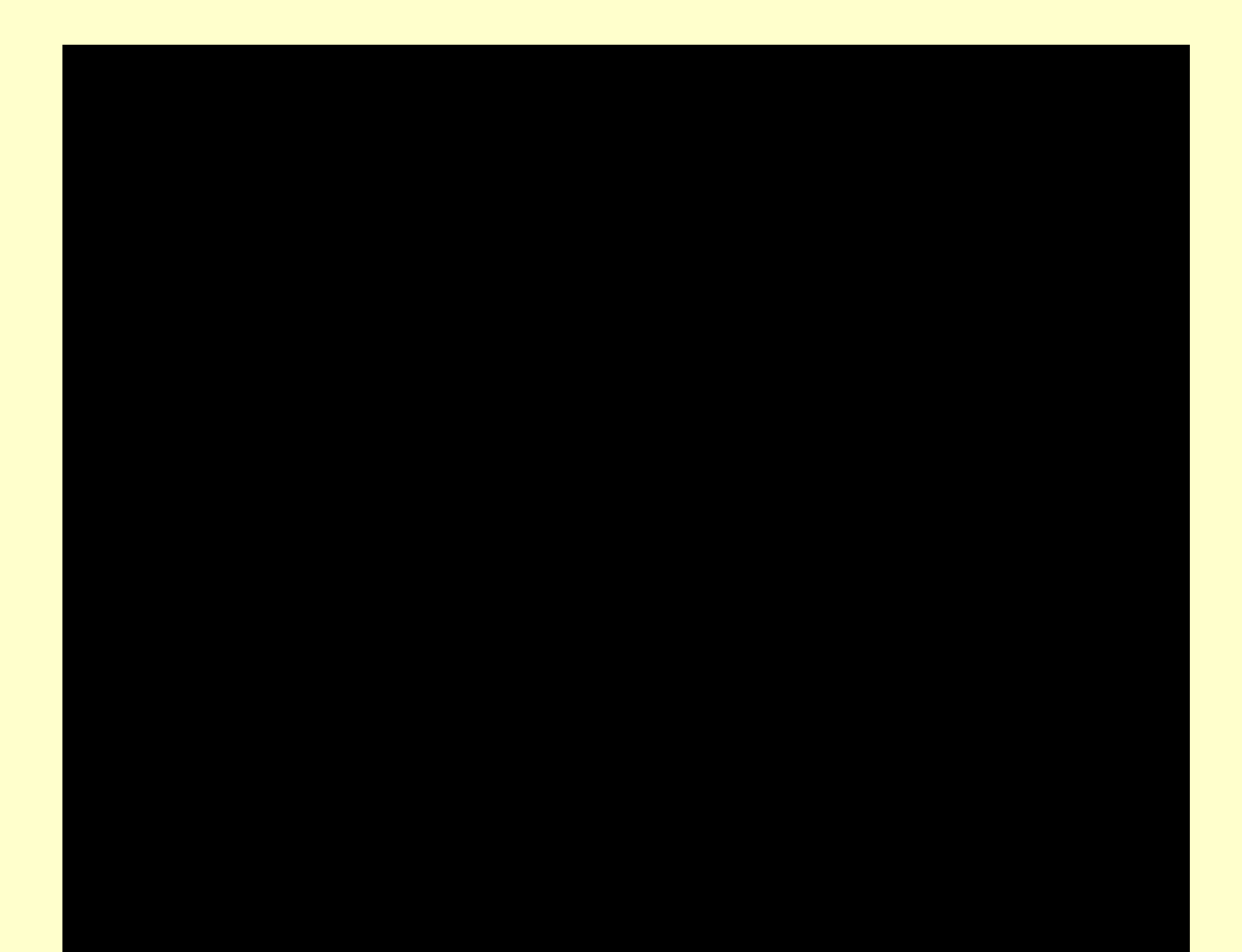

### **Контроль и САМОКОНТРОЛЬ**

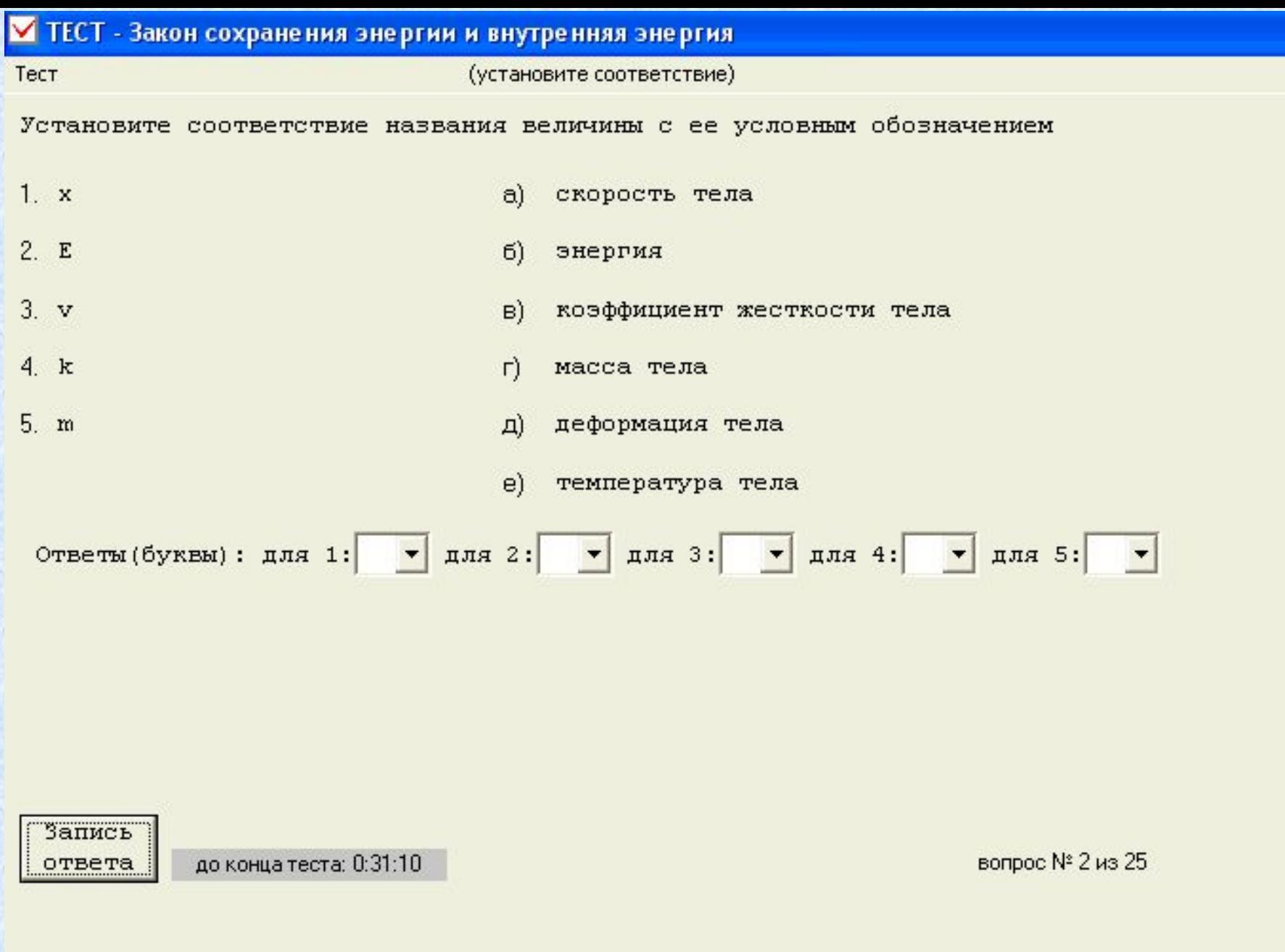

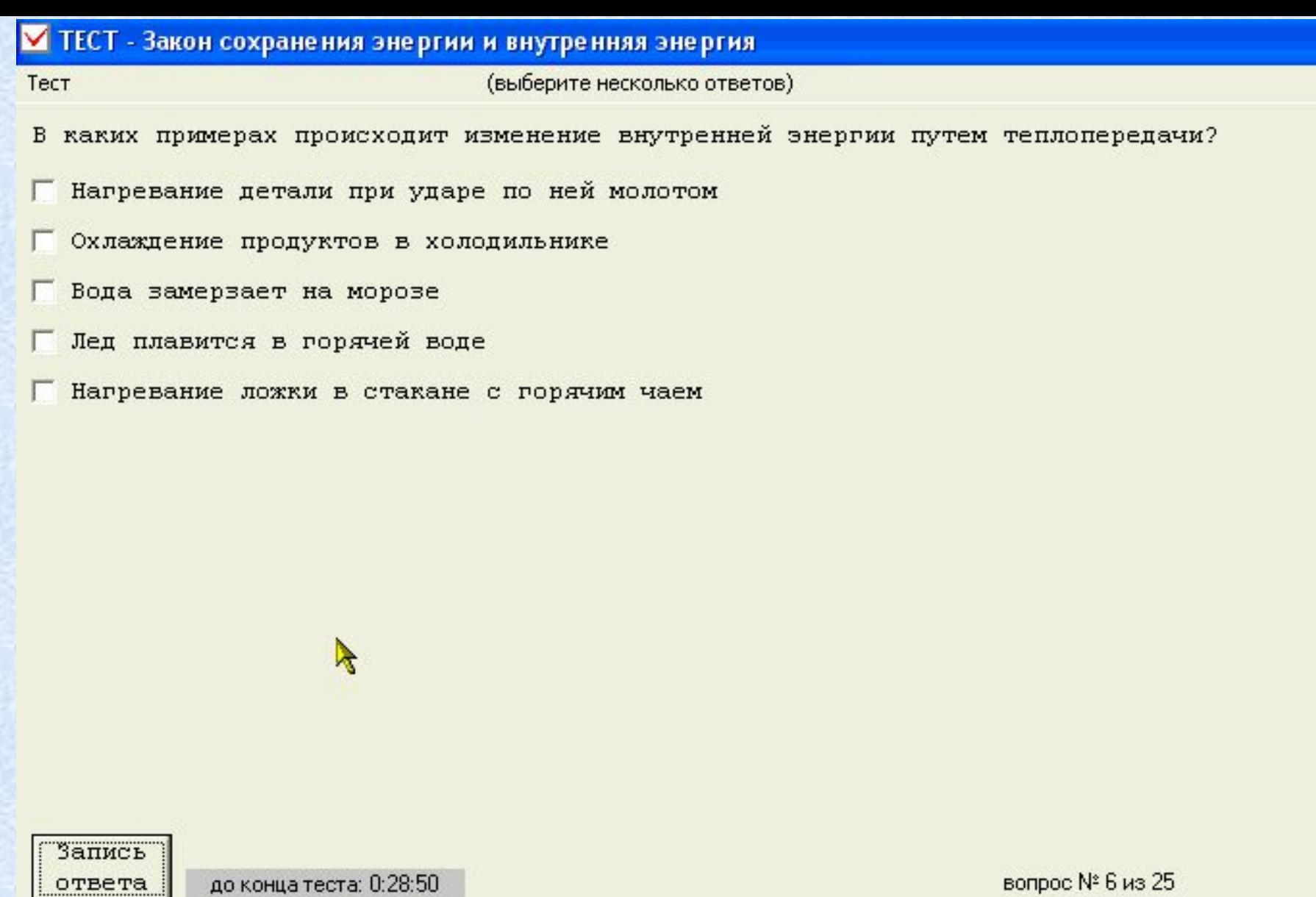

до конца теста: 0:28:50

вопрос № 6 из 25

## Проведение <u>лабораторных и</u> экепериментальных Dafot

Начала ЭЛЕКТРОНИКИ

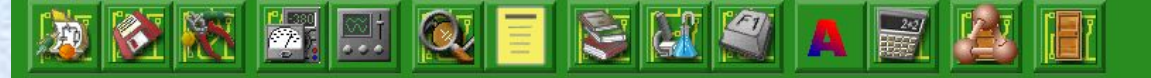

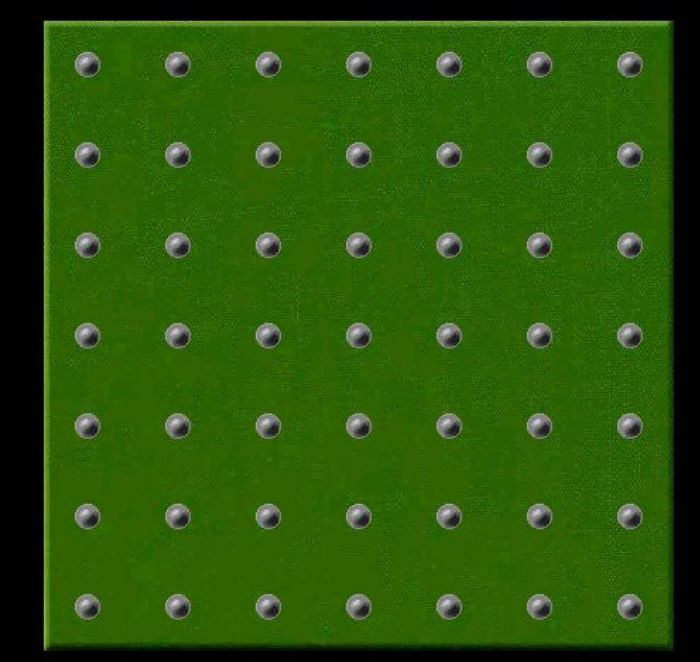

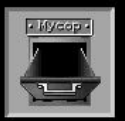

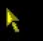

 $\blacktriangledown$ 

Ē

 $\overline{\mathbf{R}}$ 

 $\overline{\Xi}$ 

 $\overline{\Theta}$ 

 $\overline{?}$ 

 $\frac{1}{\sqrt{2}}$ 

**BALL** 

ē

1日1613

 $\frac{1}{\sqrt{2}}$ 

## **Компьютеризация** реального **ФИЗИЧЕСКОГО** эксперимента

Определение погрешностей измерений графическим методом.

(на примере математического маятника)

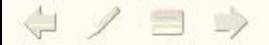

При определении погрешностей измерений необходимо:

- 1. Определить цели, метод, объект исследования.
- 2. Составить план исследования.
- 3. Провести эксперимент.
- 4. Обработать экспериментальные данные, провести теоретические расчеты.
- 5. Сделать выводы.

 $4$  /  $\Rightarrow$ 

#### Определение целей исследований.

Почему существуют M. погрешности?

Зачем необходимо знать погрешности измерений при проведении экспериментов?

Идеализированный Реальный объект образ Материальная точка Абсолютно твердое тело Идеальный газ Математический маятник **РЕАЛЬНЫЙ** МОДЕЛЬ Пара-ОБЪЕКТ метры ПОГРЕШНОСТИ

#### Нахождение погрешностей графическим методом

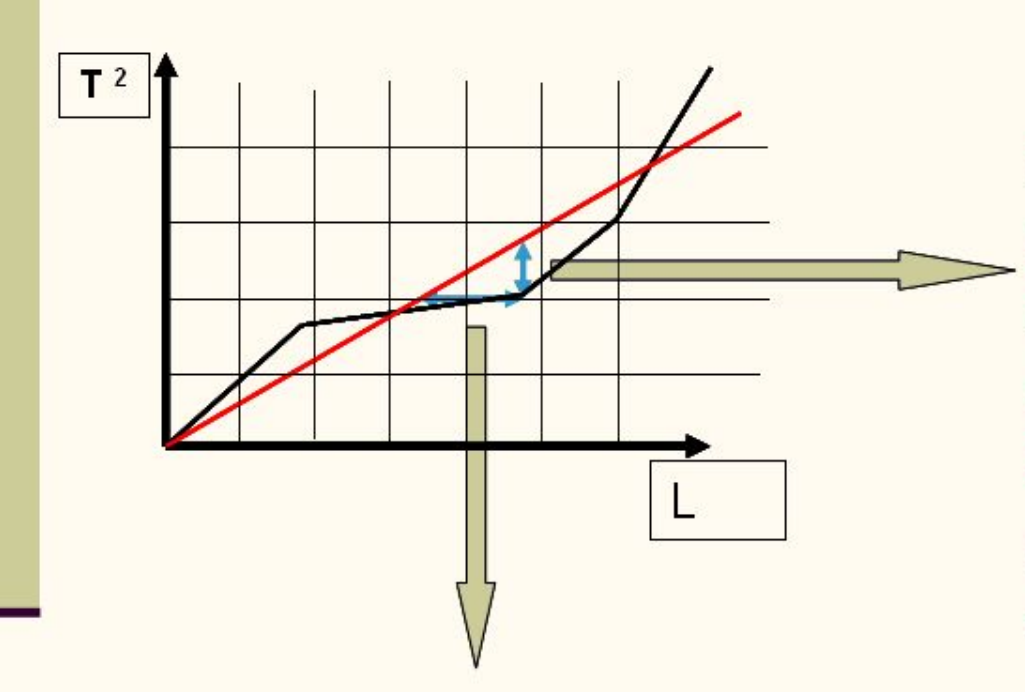

Погрешность измерения длины нити (максимальное отклонение от расчетной прямой)

Погрешность измерения квадрата периода колебаний (максимальное отклонение от расчетной прямой по  $ocu(T<sup>2</sup>)$ 

# Создание собственных проектов, научно-исследовательская Деятельность

## Компьютерный микрофотометр для изучения дифракционных и интерференционных **Картин**

#### Цель работы:

■ создание прибора для анализа дифракционных картин с использованием компьютерных программ.

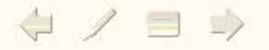

#### Установка

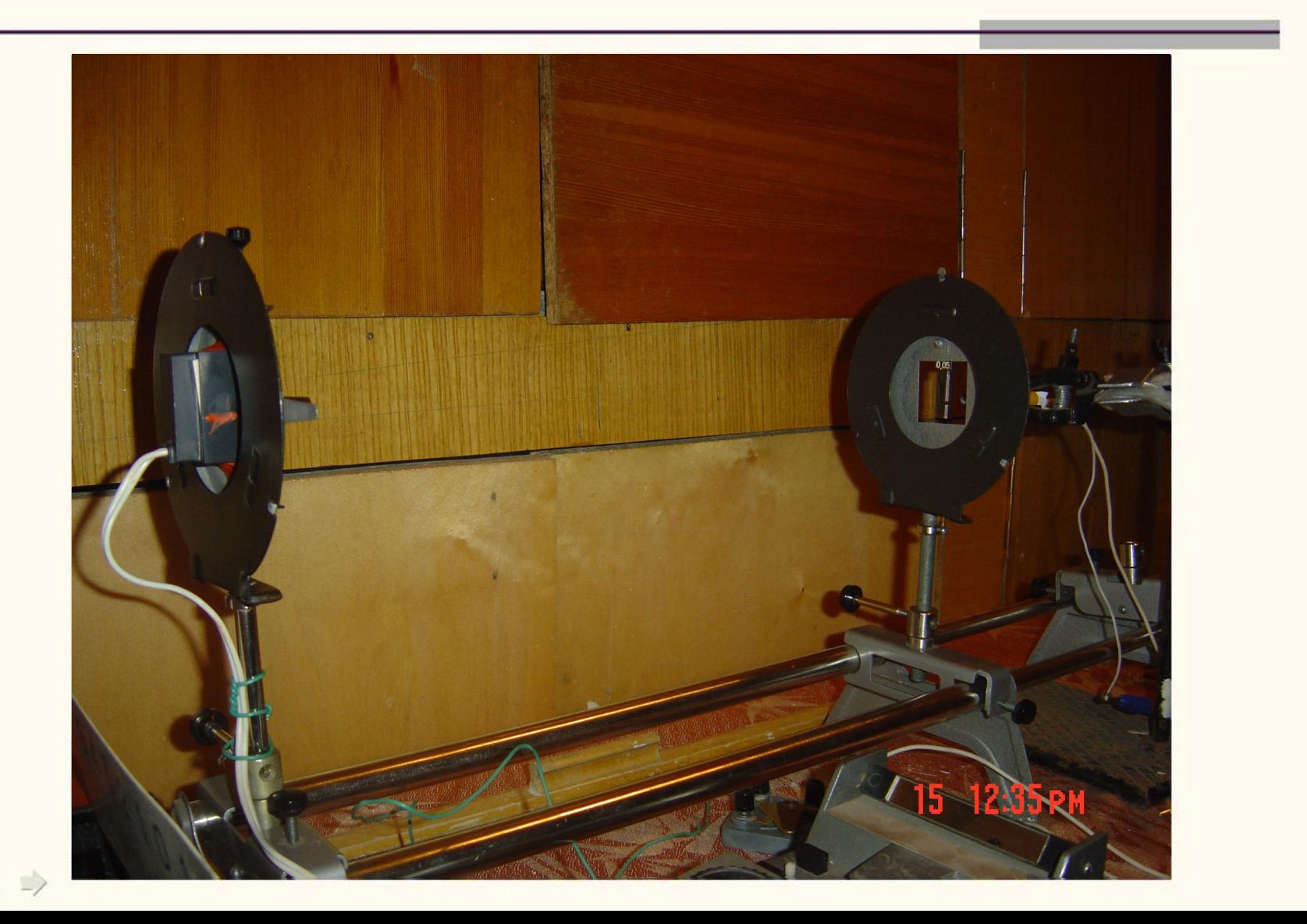

#### Графики зависимости интенсивности от координаты

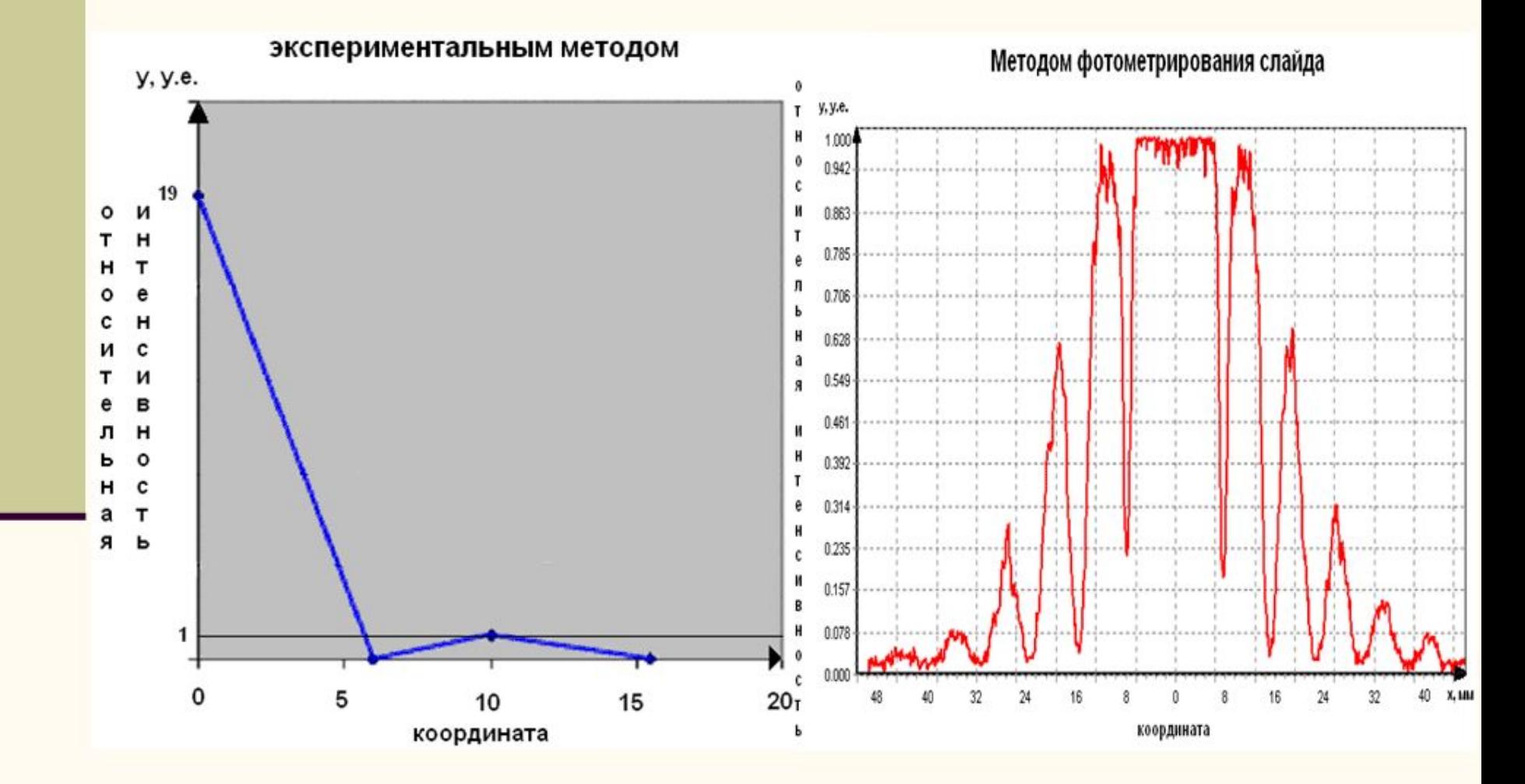

#### **Преимущество уроков с использованием компьютеров :**

1. Применение компьютерных технологий - эффективный метод решения проблемы мотивации в современном образовании.

2. Повышение качества учебно-воспитательного процесса, приведение его к современному уровню научно-технического прогресса.

3. Реализация идей индивидуального дифференцированного подхода в процессе обучения, развития интеллекта.

4. Реальная подготовка учащихся к жизни и работе в информационном обществе.

5. Оказание помощи учителю в организации контроля знаний, эффективной обратной связи.

6. Создание такой психологической обстановки в процессе обучения, при которой исключаются всякие конфликты в звене «ученик—учитель», а также необъективная оценка деятельности учащихся.

7. Оказание помощи в решении ряда задач развития личности, ее компетентности, способности к саморегуляции, творчеству.

8. Активизация познавательной деятельности учащихся.

9. Открытие совершенно новых возможностей по сравнению с традиционными.

10. Формирование современного научного стиля мышления.

Использование компьютеров на уроках физики превращает их в настоящий творческий процесс, позволяет осуществить принципы развивающего обучения.

Опыт работы показывает, что такие уроки вызывают у учащихся настоящий интерес, заставляют работать всех, даже слабых ребят. Качество знаний при этом заметно возрастает.

### Сравнительный анализ качества знаний

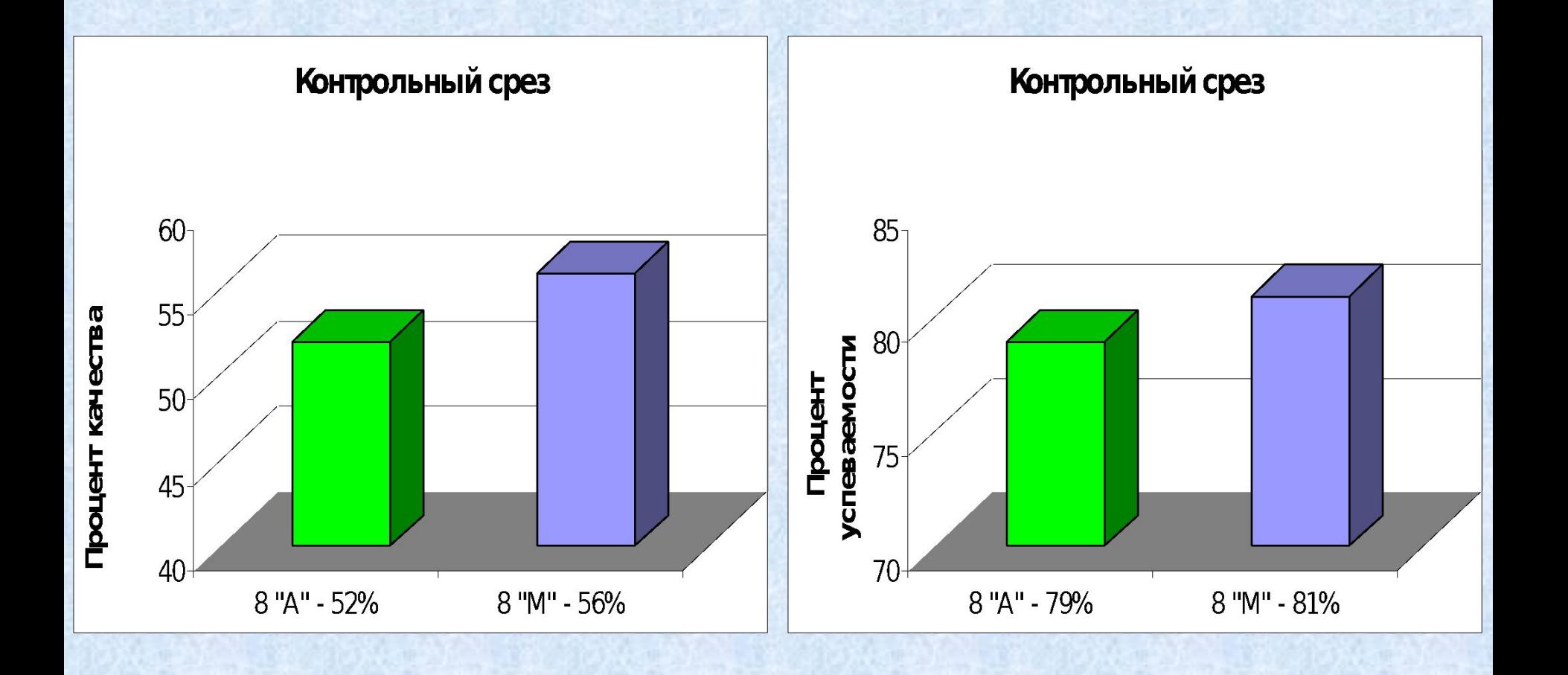

### Сравнительный анализ качества знаний

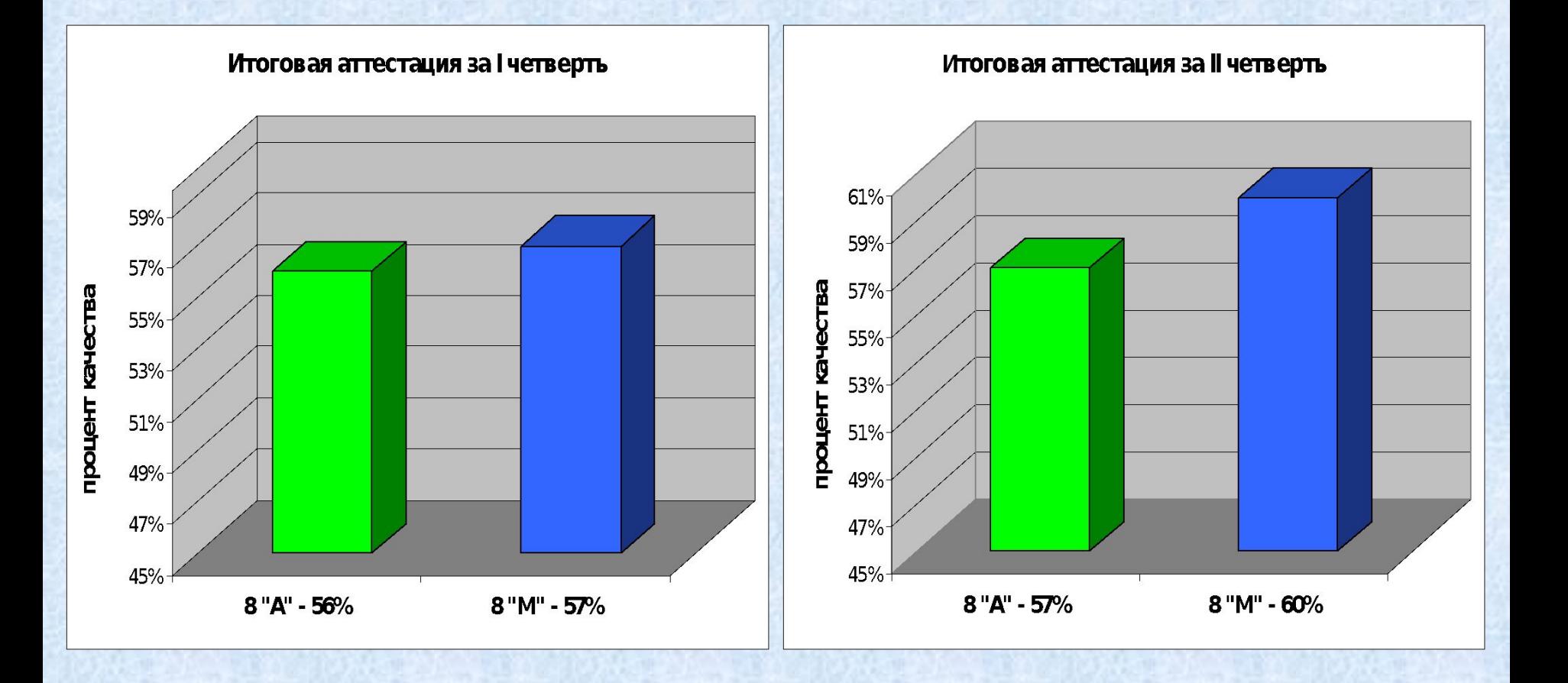

### Анализ качества знаний

Итоговая аттестация (8 "М")

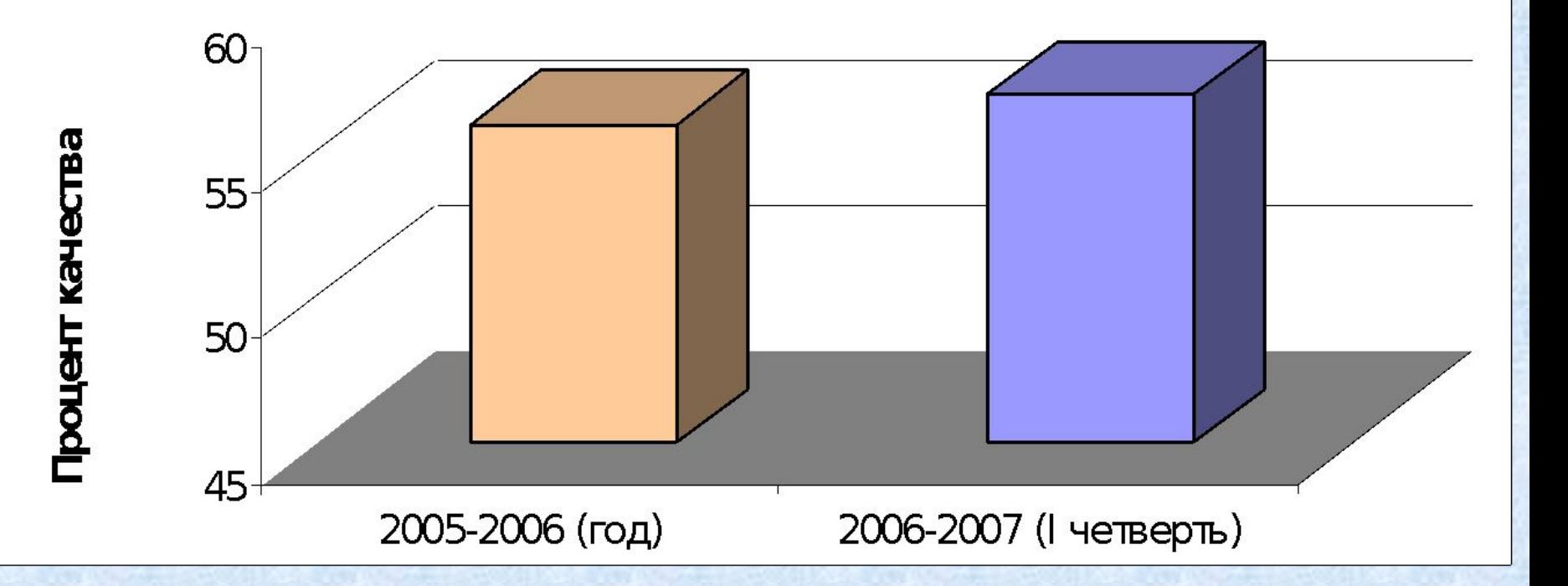